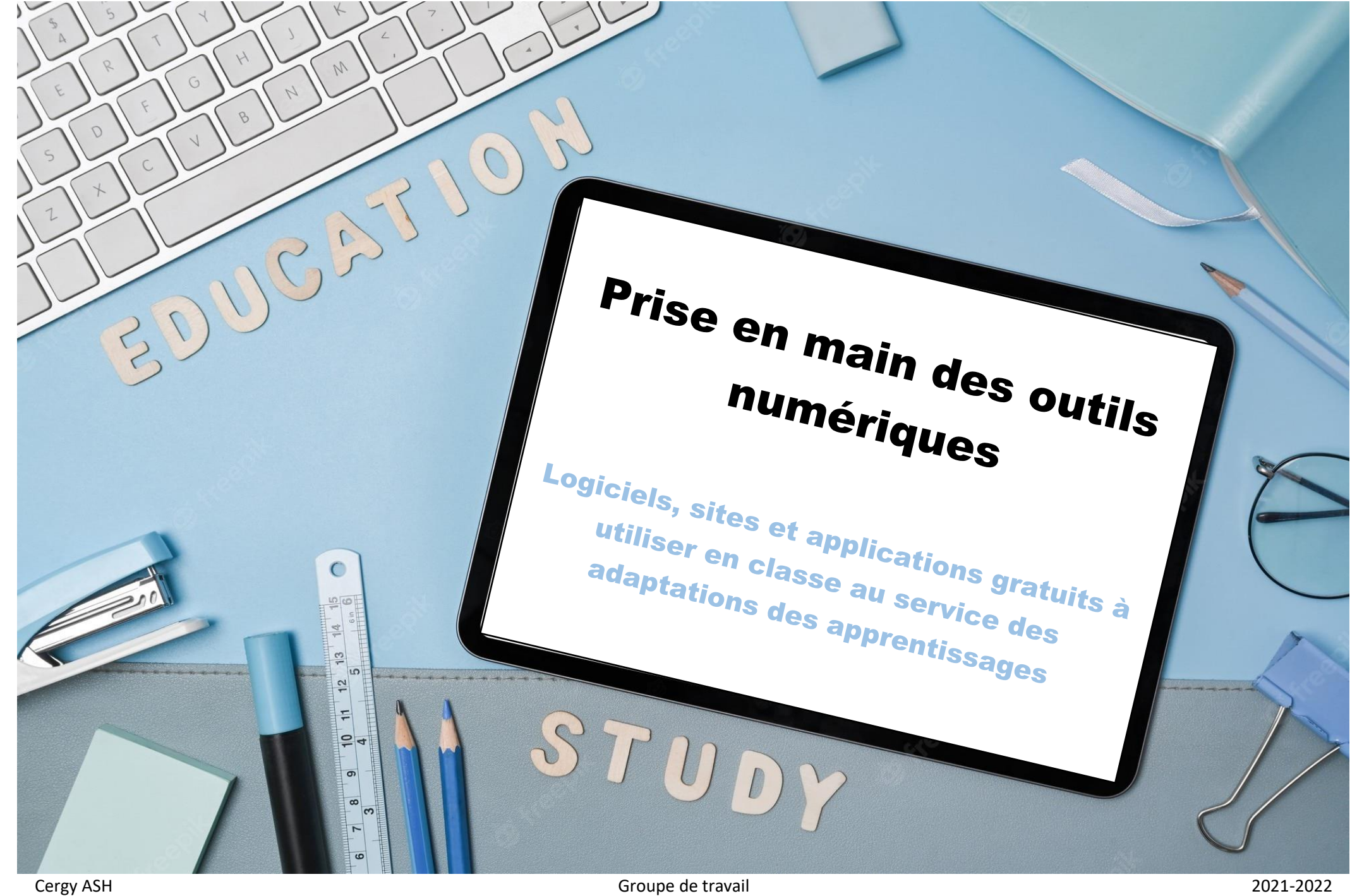

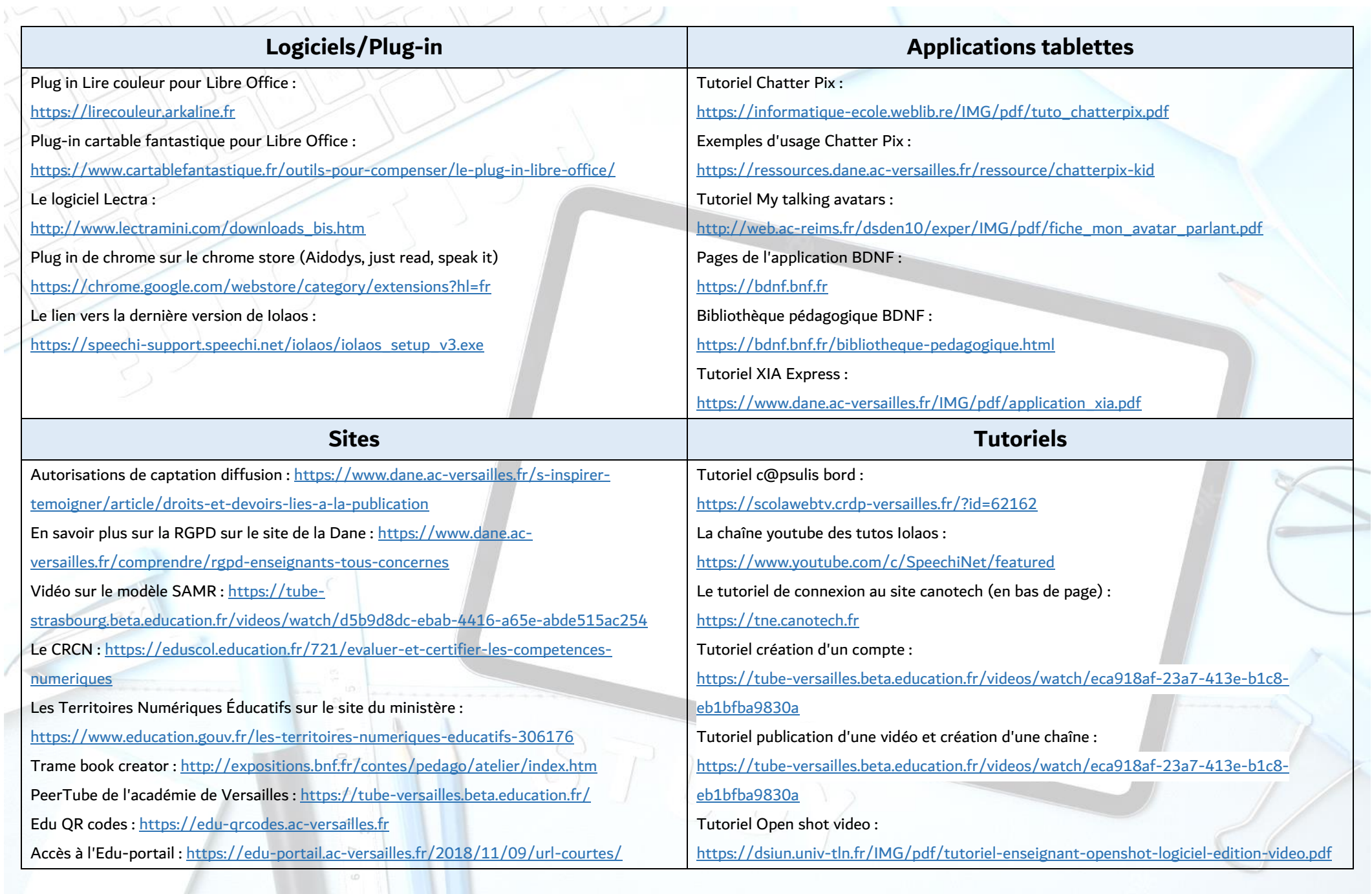

**ALLENDRATION**